## Transparent Assessment Framework

Arni Magnusson Colin Millar

Webex with DFO 17 March 2017

<http://taf.ices.dk>

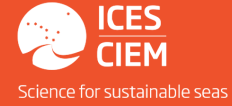

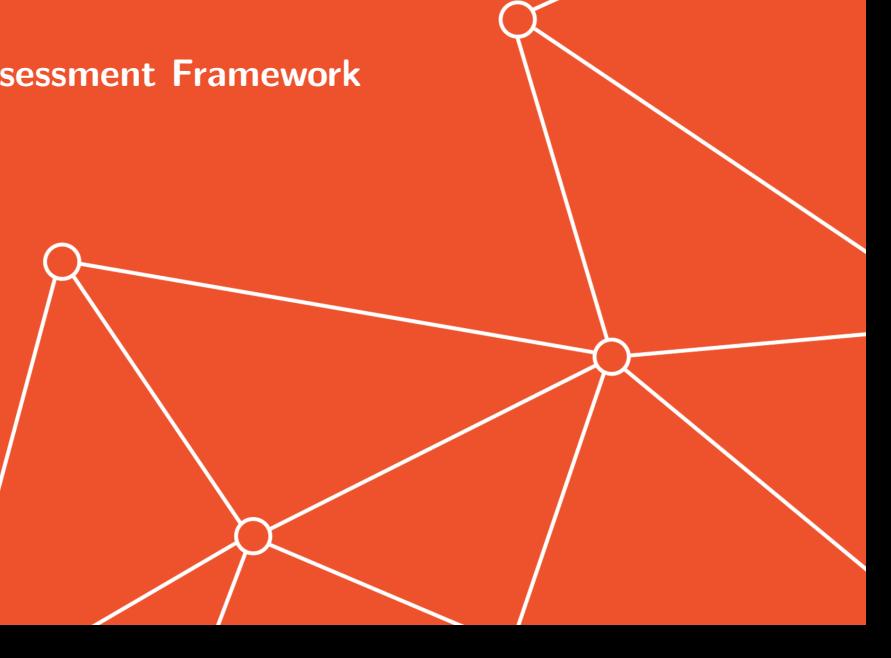

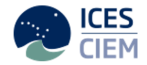

To implement a framework to organize data, methods, and results used in ICES assessments, so they are easy to find and rerun later with new data.

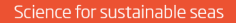

## ICES advisory process

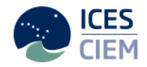

#### 1. Work within institutes

prepare data, prepare model, run model(s)

#### 2. EG meeting

finalize model run, write report  $+$  draft advice sheet

#### 3. ADG meeting

finalize advice sheet

#### 4. ACOM meeting

finalize advice

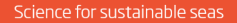

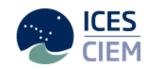

## Current workflow

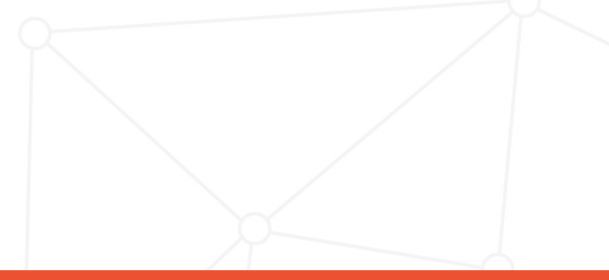

### **Containers**

# $\triangleright$  Chapter in report

data, results

 $\triangleright$  Stock annex in report data-methods, assmt-methods

 $\triangleright$  Data folder on Sharepoint

data, assmt-methods, results

 $\blacktriangleright$  Advice sheet via Stock Assessment Graphs results

 $\triangleright$  GitHub EG repository data, assmt-methods, results

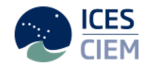

## Areas for improvement

#### $\blacktriangleright$  Chapter in report

hard to find reports, hard to copy tables from pdf

#### $\triangleright$  Stock annex in report

hard to find newest version, ambiguity, lack of detail

#### $\triangleright$  Data folder on Sharepoint

depends on stock assessor, can be missing, no guarantees

#### $\blacktriangleright$  Advice sheet via Stock Assessment Graphs

pathway from assessment to SAG database could be streamlined

#### $\triangleright$  GitHub EG repository

not linked into the ICES system

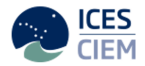

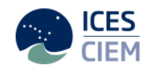

# New framework

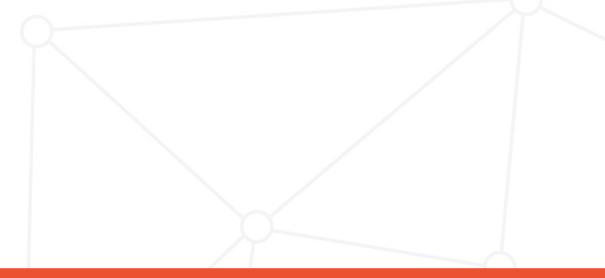

## **Objectives**

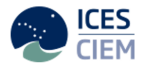

The new framework should be:

- $\triangleright$  Encapsulated: entire pathway from input DBs to SAG in one system
- $\triangleright$  Quality controlled: data can be traced to sources, values are checked
- $\triangleright$  Repeatable: data preparation and assessment workflow is recorded and can be run
- $\blacktriangleright$  Transparent: anyone can browse on the web
- $\triangleright$  Cohesive: make use of existing ICES infrastructure

## Objectives (cont.)

Make it easier to:

- $\blacktriangleright$  Find data and results from a given assessment
- $\triangleright$  Rerun model with different data or assumptions
- $\blacktriangleright$  Prepare and run an update assessment
- $\triangleright$  Access ICES data web services

⇒ Will save time for EGs, ADGs, and ACOM

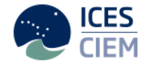

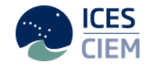

Help people to:

- $\triangleright$  See changes in model setup and data between years
- $\triangleright$  Use reproducible research to strengthen institutional memory
- $\triangleright$  Access data and results from all stocks for big-picture research

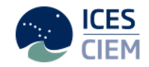

# System workflow

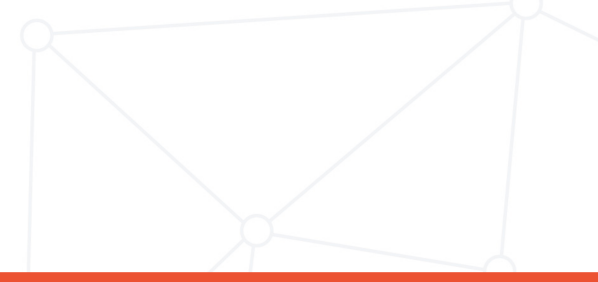

## Core workflow

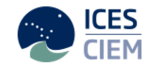

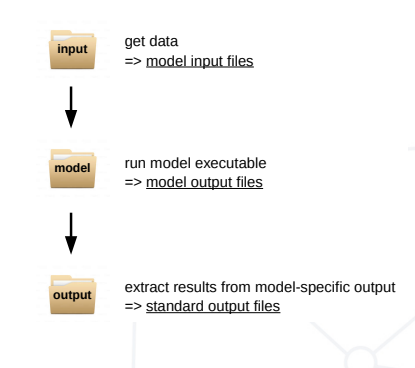

### Preprocessing data

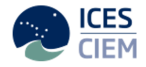

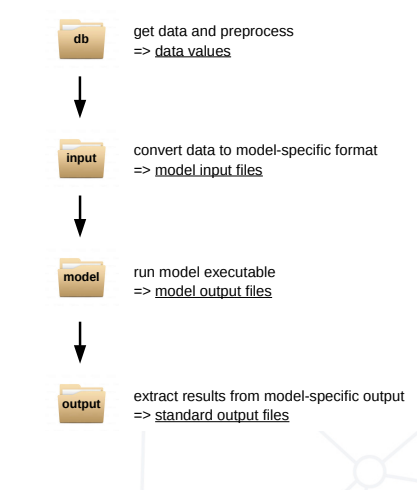

## Data archives for input and output

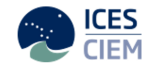

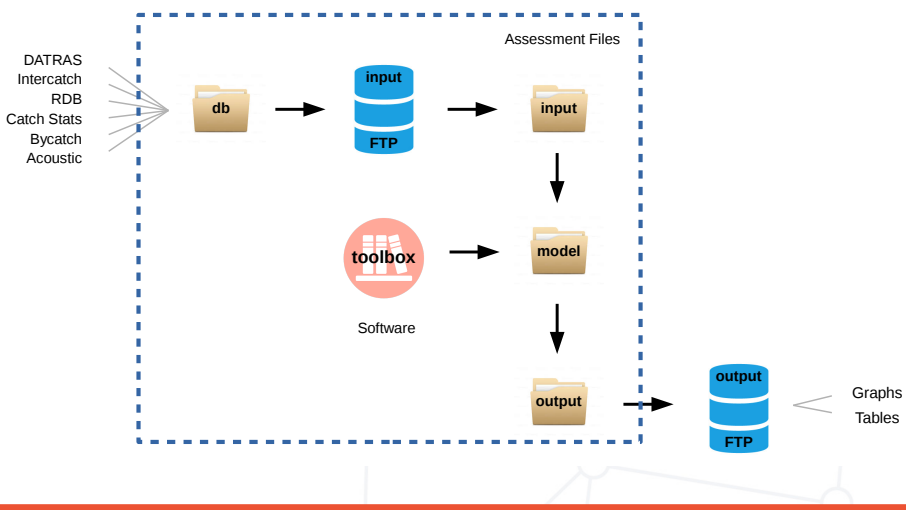

R packages supporting TAF workflow

Web services

icesDatras trawl survey database icesSAG stock assessment graphs icesSLD stock database icesVocab reference codes

**Other** 

icesAdvice advisory methods icesTAF support functions

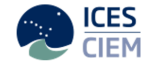

## GitHub assessment repository

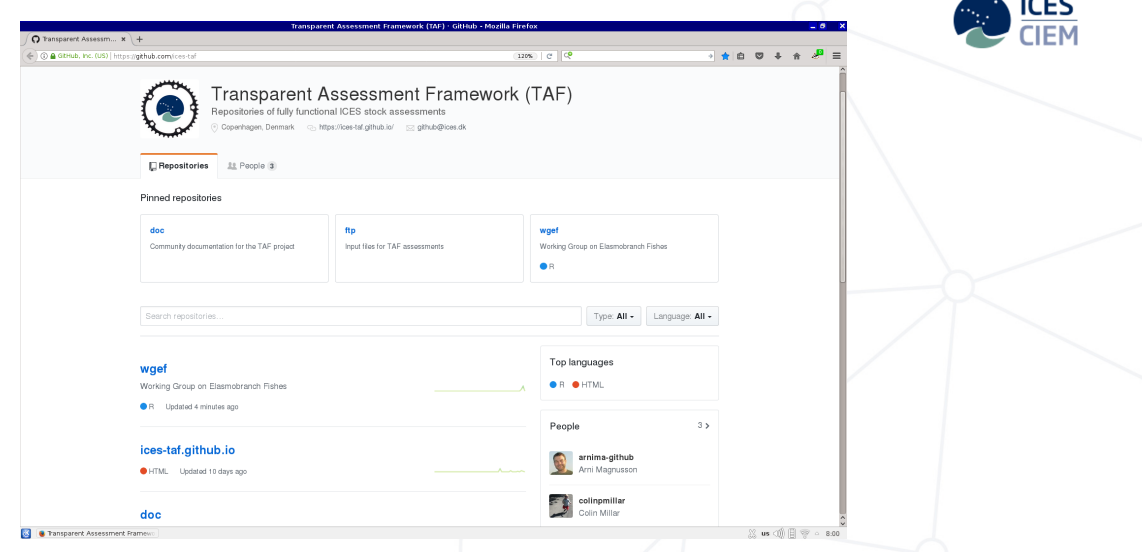

## North Sea spotted ray

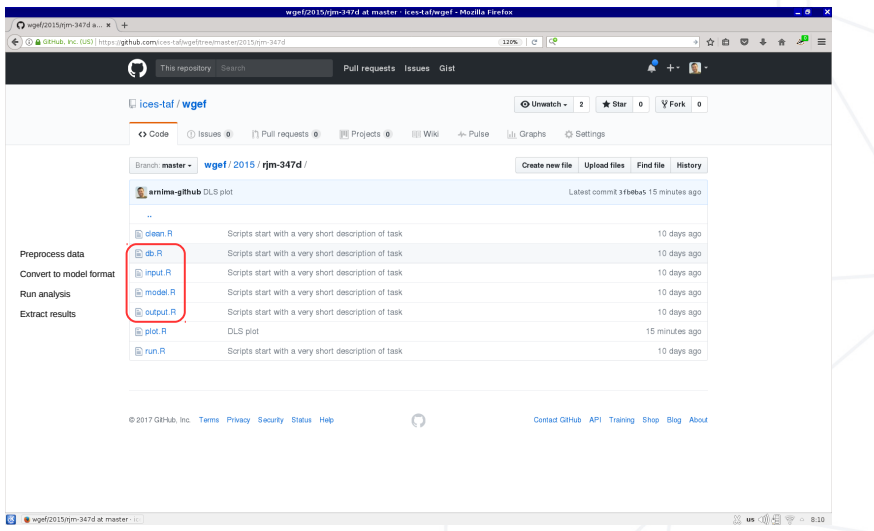

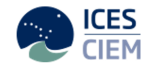

## Web user interface

(design outline)

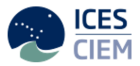

Open [taf.ices.dk](http://taf.ices.dk) in a web browser

Browse (everything is open) or log in to modify/run assessments

- Stock mode **upload, edit, save, run** 

- Boss mode

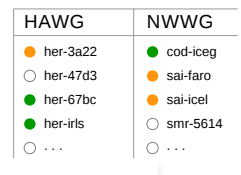

Download any dataset into R using read.csv

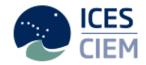

- $\blacktriangleright$  High quality science: online, peer-reviewed, reproducible
- $\blacktriangleright$  Improved time efficiency and reduced workload on EGs
- $\blacktriangleright$  Much more open and structured than current workflow

Follow ongoing development

[taf.ices.dk](http://taf.ices.dk)

Main landing page

[ices-taf.github.io](https://ices-taf.github.io)

Technical overview and design comments

[github.com/ices-taf](https://github.com/ices-taf)

Assessments (R scripts)

[github.com/ices-tools-prod](https://github.com/ices-tools-prod) R packages

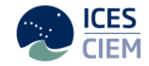

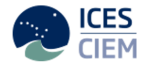

# Thanks!

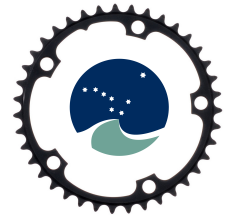

Questions?

colin.millar@ices.dk arni.magnusson@ices.dk

<http://taf.ices.dk>